## Fichier:Arc-en-ciel avec Arduino Quizmaster avec mBlock et Arduino mblock.png

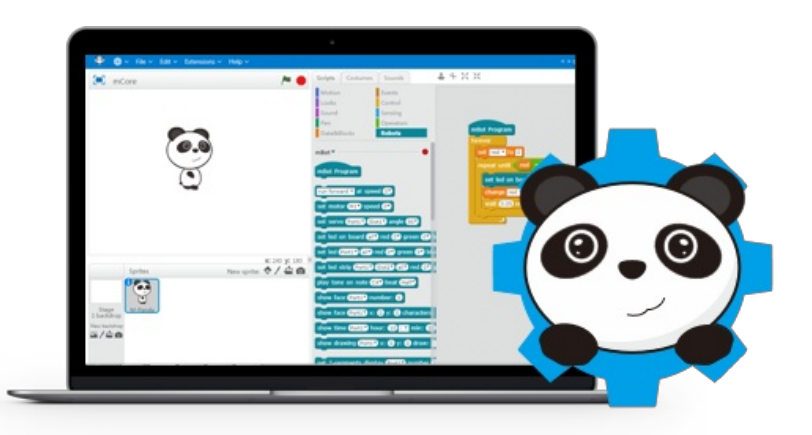

Pas de plus haute résolution disponible.

[Arc-en-ciel\\_avec\\_Arduino\\_Quizmaster\\_avec\\_mBlock\\_et\\_Arduino\\_mblock.png](https://wikifab.org/images/6/66/Arc-en-ciel_avec_Arduino_Quizmaster_avec_mBlock_et_Arduino_mblock.png)(590 × 326 pixels, taille du fichier : 55 Kio, type MIME : image/png)

Fichier téléversé avec MsUpload on [Arc-en-ciel\\_avec\\_Arduino](https://wikifab.org/wiki/Arc-en-ciel_avec_Arduino)

## Historique du fichier

Cliquer sur une date et heure pour voir le fichier tel qu'il était à ce moment-là.

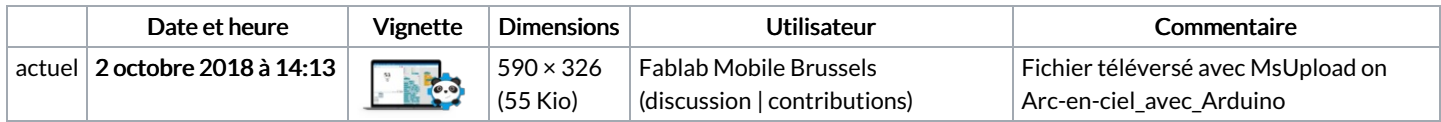

Vous ne pouvez pas remplacer ce fichier.

## Utilisation du fichier

Les 3 fichiers suivants sont des doublons de celui-ci (plus de [détails](https://wikifab.org/wiki/Sp%25C3%25A9cial:Recherche_fichier_en_double/Arc-en-ciel_avec_Arduino_Quizmaster_avec_mBlock_et_Arduino_mblock.png)) :

[Fichier:Quiz](https://wikifab.org/wiki/Fichier:Quiz_avec_mBlock_mblock.png) avec mBlock mblock.png [Fichier:Quizmaster](https://wikifab.org/wiki/Fichier:Quizmaster_avec_mBlock_et_Arduino_mblock.png) avec mBlock et Arduino mblock.png [Fichier:Simon](https://wikifab.org/wiki/Fichier:Simon_game_with_mBlock_and_Arduino_mblock.png) game with mBlock and Arduino mblock.png

Les 2 pages suivantes utilisent ce fichier :

[Arc-en-ciel](https://wikifab.org/wiki/Arc-en-ciel_avec_Arduino) avec Arduino Petit bras [robotique](https://wikifab.org/wiki/Petit_bras_robotique)